# **Sistem Penunjang Keputusan Pemilihan Social Learning Network dengan Metode AHP dan Promethee**

**Iqbal Apriansyah<sup>1</sup> , Muhammad Farras Abdurrahman<sup>2</sup> , Veronika Yunita Dengi<sup>3</sup> , Juarni Siregar<sup>4</sup>**

1,2,3,4 Universitas Nusa Mandiri

e-mail: <u>1[iqbalapriansyah93@gmail.com,](mailto:1iqbalapriansyah93@gmail.com) <sup>2</sup>[veronikarikan96@gmail.com,](mailto:2veronikarikan96@gmail.com) <sup>3</sup>[mfarras990@gmail.com,](mailto:3mfarras990@gmail.com)</u> 4 [juarni.jsr@nusamandiri.ac.id](mailto:4juarni.jsr@nusamandiri.ac.id)

#### **Abstrak**

Virus Covid-19 memaksa seluruh manusia untuk melakukan kegiatan bisnis, belajar mengajar dan lain lainnya melalui metode daring atau secara online dari rumah dikarenakan kondisi yang sangat tidak memungkinkan untuk dilakukannya kegiatan tersebut secara offline. Salah satu tujuan dari penelitian ini adalah memberikan sebuah rekomendasi untuk pengajar dalam menentukan SLN yang paling efektif dan efisien dalam segi pemakaian dan konektivitas, guna menciptakan pembelajaran yang baik. Maka dibuatlah sebuah penelitian dengan menggunakan pendekatan metode Analytical Hierarchy Process (AHP) dan Prefences Rangking Organization Method for Encrichment Evalution (Promethee). AHP adalah metode penelitian menggunakan hierarki dengan melakukan perbandingan terhadap kriteria dan alternatif dan Promethee adalah metode penelitian penentuan urutan atau prioritas dalam analisis multikriteria atau MCDM (Multi Criterion Decision Making)

**Kata Kunci**: SPK, Analytical Hierarchy Process, Promethee

#### *Abstract*

*The Covid-19 virus forces all humans to carry out business activities, teach and teach and others through online methods or online from home due to conditions that make it very impossible to carry out these activities offline. One of the objectives of this research is to provide a recommendation for teachers in determining the most effective and efficient SLN in terms of usage and connectivity, in order to create good learning. So a research was made using the Analytical Hierarchy Process (AHP) and Prefences Ranking Organization Method for Encrichment Evaluation (Promethee) approach.. AHP is a research method using a hierarchy by comparing criteria and alternatives and Promethee is a research method for determining the order or priority in multi-criterion analysis or MCDM (Multi Criterion Decision Making)*

*Keywords: SPK, Analytical Hierarchy Process, Promethee*

#### **1. Pendahuluan**

Perkembangan dunia teknologi komputer yang semakin pesat membawa dampak yang sangat terasa di dunia pendidikan saat ini. Di sisi lain, berubahnya paradigma pendidikan yang dulunya menganut Teacher Centered Learning menjadi Student Centered Learning, membawa perubahan yang sangat signifikan terhadap metode-metode pembelajaran yang dikembangkan saat ini(Basori, 2013).

Dikarenakan urgensi yang begitu terasa, munculah berbagai macam model pengembangan E-Learning. Mulai dari hanya sekedar berbasis Power Point di kelas, berubah menjadi Social Learning network atau yang biasa disebut SLN, SLN ini merupakan sistem pengelolaan pembelajaran secara integratif berbasis website.

Banyak dampak baik dari munculnya SLN ini, terlebih pada saat ini virus Covid-19 memaksa seluruh manusia untuk melakukan kegiatan bisnis, belajar mengajar dan lain lainnya melalui metode daring atau secara online dari rumah dikarenakan kondisi yang sangat tidak memungkinkan untuk dilakukannya kegiatan tersebut secara offline.

Para pengguna, terutama tenaga pengajar dan pelajar jasa E-learning dapat dengan mudah memilih website di internet atau di download di playstore atau appstore dari aplikasi tersebut sesuai kebutuhan. Cukup dengan membuka di internet atau download aplikasi tersebut di handphone atau di komputer pengguna dapat memilih aplikasi mana yang akan digunakan. Maraknya situs website elearning saat ini dapat memicu adanya persaingan antara website yang satu dengan yang lainnya.

Banyaknya situs Social Learning Network saat ini, membuat para tenaga

pengajar kekurangan informasi dalam memilih social learning network sebagai media pembelajaran, terutama sebagai media input dan output materi dan tugas oleh guru terhadap siswa dan siswi dikarenakan banyak situs yang harus dipertimbangkan dari aspek kriteria seperti kejelasan navigasi, mudah dimengerti, responsif serta mudah digunakan. Tetapi banyak diantara website tersebut tidak sesuai dengan harapan mereka. Seperti cara kerjanya lambat dan kualitasnya rendah.

Ada beberapa jenis aplikasi Social Learning Network seperti Edmodo, Schoology, Moodle, Google Classroom yang dimana membuat penelitian ini mengambil beberapa sampel tersebut (Social Learning Network) yang paling banyak diminati dan digunakan oleh para user saat ini dengan membandingkan menu navigasi jelas, responsif, mudah dimengerti serta mudah digunakan. Maka dari itu diadakannya pengujian untuk meneliti aplikasi Social Learning Network mana yang paling sesuai kebutuhan dengan mengukur tingkat kepentingan dari alternatif khususnya pada kalangan pengajar SMPN 4 Tambun Selatan.

Berdasarkan latar belakang, fokus penelitian diatas memiliki tujuan untuk menentukan pada aplikasi social learning network yang sesuai dengan kebutuhan Siswa dengan cara membandingkan berbagai aspek yang ada dari setiap jenis aplikasi social learning network tersebut. Dengan metode Analytical Hierarchy Process dan metode Promethee sangat membantu penulis dalam penelitian ini di mana penulis dapat menentukan Sosial Learning Network mana yang terbaik untuk digunakan oleh para pengajar pada SMPN 4 Tambun Selatan serta bantuan software Expert Choice maka diadakan penelitian dengan judul "Analisa Pemilihan Social Learning Network Dengan Pendekatan Analitycal Hierarchy Process dan Promethee".

#### **2. Metode Penelitian Tahapan Penelitian**

Dalam penelitian ini dilakukan 11 tahapan seperti pada gambar berikut:.

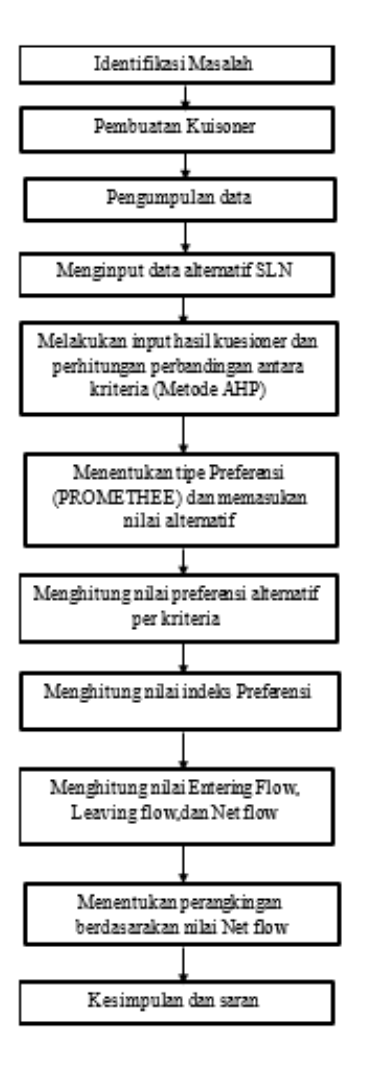

**Gambar 1.** Tahapan Penelitian

1. Identifikasi Masalah

Langkah pertama yang dilakukan dalam penelitian ini adalah mengidentifikasi masalah sehingga terstruktur atau tidak keluar dari alur penelitian. Identifiaksi masalah dapat dilihat di bab 1.

2. Pembuatan Kuisoner

Pembuatan Kuisoner yang lakukan penulis untuuk peroleh data yang dapat mendukung penelitian ini. Dalam pembuatan kuisoner ini berupa pertanyaan yang terstruktur dan berhubungan dengan masalah yang akan diteliti.

# 3. Pengumpulan Data

Data yang digunakan dalam penelitian ini adalah data yang diperoleh dari pengguna Sosial Learning Network (SLN) melalui pengisian kuisoner. Teknik pengumpulan data dalam penelitian ini dilakukan dengan menggunakan metode pengambilan sample. 4. Menginput data alternatif SLN

Tahap selanjutnya adalah menginput data alternatif dan kriteria yang digunakan peneliti untuk dapat di ketahui oleh para responden.

5. Melakukakan perhitungan matriks berpasangan Pada tahap ini proses Analisa

hierarchy process mulai berlangsung di mana peneliti melakukan perhitungan matriks berpasangan antar kriteria untuk menetukan bobot local yang sesuai.

6. Menentukan tipe Preferensi danmemasukan nilai alternatif

Pada tahap ini proses Pomethee berlangsung. Peneliti menentukan tipe Preferensi dan memasukan nilai alternatif perkriteria yang sudah ditentukan.

7. Menghitung nilai preferensi alternatif per kriteria

Tahap selanjutnya adalah proses menghitung nilai preferensi antara alternatif dengan cara mengalikan alternatif satu dengan yang lainnya perkriteria.

8. Menghitung nilai indeks preferensi

Tahap ini peneliti melakukan perhitungan untuk menentukan nilai indeks preferensi multikriteria sehingga menhasilkan perbandingan antar alternatif.

9. Menghitung nilai Leaving flow, Entering Flow dan Net flow

Peneliti melakukan perhitungan leaving flow, entering flow dan net flow untuk menentukan hasil akhir.

10. Menentukan perangkingan berdasarkan nilai Net flow

Pada tahap ini dimana peneliti menentukan perangkingan berdasarkan nilai akhir net flow yang merupakan hasil akhir dari metode promethee.

11. Kesimpulan dan Saran

Tahap terakhir yang dilakuakan dalam penelitian ini adalah kesimpulan dan saran. Dimana dengan menarik kesimpulan dari hasil pengolahan data dan analisis serta saransaran sebagi usulan terhadap pemilihan Sosial Learning Network akan memudahkan pengguna dalam peroleh informasi sesuai kepentingannya masing-masing.

# **Metode pengumpulan Data**

## 1. Observasi

Guna mendapatkan suatu informasi yang dibutuhkan bagi sebuah penelitian maka salah satu aktivitas yang dapat dilakukan adalah observasi atau dengan kata lain mengamati suatu proses atau objek yang memiliki tujuan agar kemudian dapat memahami dan merasakan pengetahuan yang sudah diketahui sebelumnya melalui sebuah fenomena.

observation). Dalam observasi tidak langsung, peneliti tidak terlibat secara langsung dalam proses pembelajaran (tidak berinteraksi langusung dengan objek yang diteliti), namun hanya merekam segala aktivitas sesuai fokus atau indikator yang diinginkan(Purnomo, 2011). 2. Wawancara

Wawancara adalah kegiatan tanya-jawab secara lisan untuk memperoleh informasi. Pelaksanaan wawancara dapat secara langsung ataupun tidak langsung dengan hasil informasi yang diperoleh berbentuk tulisan, audio, visual atau audio visual. Kegiatan ini juga merupakan sebuah kegiatan utama dalam pengamatan. Dalam penelitian ini wawancara dilakukan secara langsung dengan wakil kepala sekolah SMPN 4 Tambun Selatan untuk mendapatkan informasi dan perizinan kegiatan penelitian di sekolah tersebut.

3. Kuesioner

Kuesioner adalah sebuah bentuk penelitian yang isinya terdiri dari rangkaian pertanyaan secara online atau pun offline yang tertulis guna mengumpulkan informasi dari para responden. Pada penelitian ini kuesioner dibagikan secara online melalui google form kepada para guruguru dan staff yang merupakan responden di sekolah tersebut.

4. Studi Pustaka

Studi pustaka merupakan salah satu teknik pengumpulan data dengan cara mengumpulkan referensi-referensi tertulis yang relevan dengan

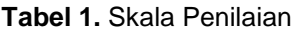

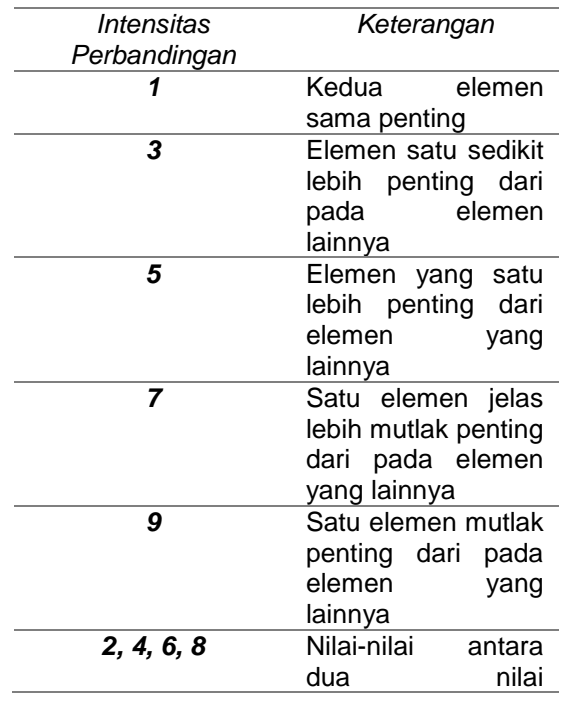

pertimbanganpertimbangan yang berdekatan

**Sumber:** M. Widyasuti, A. Wanto, D. Hartama, and E. Purwanto (2017:30)

Tabel 1 merupakan sebuah tabel yang menunjukan skala perbandingan berpasangan. Skala tersebut dimulai dari angka 1 sampai dengan 9, dapat diisikan sesuai dengan keterangan dengan mengikuti tingkat kepentingan kriteria masing-masing yang merupakan skala terbaik juga untuk mengkepresikan pendapat dari para pakar. Dapat dijadikan sebagai nilai definisi dari pendapat kualitatif.

Penerapan metode eigenvector dapat dilakukan dengan langkah-langkah sebagai berikut(Renny Oktapiani, Ramlan Subakti & Domeniqe Gladys Tsafara Kartika, 2020):

1. Kuadratkan matriks pairwise dengan operasi perkalian matriks

2. Lakukan penjumlahan tiap baris

3. Lakukan normalisasi matriks

4. Lakukan iterasi langkah 1 sampai dengan langkah 3, hingga diperoleh selisih nilai eigen antar dua iterasi relatif kecil.

Penelitian kali ini mengumpulkan datadata dan referensi melalui e-books, jurnal terakreditasi dan jurnal publikasi nasional.

Kegunaannya sebagai analisis kebijaksanaan Analytical Hierarchy Process, pada hakekatnya AHP menjadi metode keputusan yang komprehensif untuk dijadikan sebagai model dalam pengambilan keputusan, AHP menjadikan dirinya sebagai metode penyempurna metode-metode sebelumnya, dan sekaligus menutupi kekurangan dari model-model sebelumya.

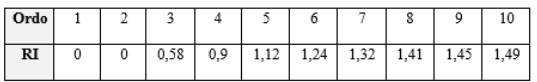

**Gambar 2** Random Indeks

Dalam menentukan eigen, pendekatan yang digunakan untuk pengujian konsistensi matriks perbandingan adalah melakukan perkalian antara bobot elemen dengan nilai awal matriks dengan bobot.

Suatu vektor dengan n dimensi merupakan suatu susunan elemen-elemen teratur berupa angka-angka sebanyak n buah yang disusun baik menurut baris, dari kiri ke kanan (disebut vektor baris atau row vektor kolom atau column vektor dengan ordo n x 1). Terdapat matriks A berukuran n x n maka vektor taknol x yang berada dalam R2 disebut vector eigen dengan skala λ dengan nilai eigen.

Untuk menjamin bahwa keputusan yang telah ditetapkan oleh pengambil keputusan konsisten rasio inkonsistensi data akan dianggap baik jika nilai rasio konsistensi atar CR ≤ 0,1. Saaty telah membuktikan bahwa indeks konsistensi dari matriks n dapat diperoleh dengan rumus:

$$
CI = \frac{(\lambda \max\lambda - n)}{(n-1)}
$$

Keterangan:

CI = Indeks Konsistensi (Consistency index) λmax = Nilai eigen terbesar dari matriks berordo n

*n* = Orde matriks

Dimana *n* adalah jumlah elemen yang hendak dibandingkan dengan λmax adalah eigenvalue terbesar. Kemudian hitung CR, yaitu CI dibagu dengan random index (RI). Sedangkan rasio kosistensi dapat diitung dengan menggunakan rumus sebagai berikut:

$$
CR = \frac{CI}{CR}
$$

CR = Rasio Konsistensi (Consistency Ratio) CI = Indeks Konsistensi (Consistency Index) RI = Indeks Acak (Random index)

Untuk mengetahui seberapa akurat jawaban responden, AHP melakukan penentuan Konsistensi Rasio, yang dimana rasio tidak lebih dari 0,1 atau 10% atau 1/10 , jika tidak terpenuhi maka perlu adanya revisi, atau mungkin wawancara ulang. Sesuai namanya, promethee menjadi suatu metode efektif untuk menilai suatu alternative dengan memberikan ranking sesudah perhitungan, promethee dijadikan metode untuk pencarian hasil akhir dengan menentukan alternative mana yang menjadi ranking utama setelah semuanya dipertimbangkan yaitu dengan menentukan bobot, normalisasi, leaving flow, Entering Flow, Net flow dan terakhir preferensi.

Berikut penjelasan berbagai flow dalam promethee:

Leaving Flow

$$
\varphi + (a) = \frac{1}{n-1} \sum x \epsilon A \varphi(a, x)
$$

Entering Flow

$$
\varphi - (a) = \frac{1}{n-1} \sum x \epsilon A \varphi(a, x)
$$

Net Flow  $\varphi(a) = \varphi + (a) - \varphi - (a)$ 

Keterangan:

 $\varphi$  (a, x) = menunjukkan preferensi bahwa alternative a lebih baik dari alternative x.

 $\varphi$  (a, x) = menunjukkan preferensi bahwa alternatif x lebih baik dari Alternative a.

 $\varphi$  +(a) = Leaving flow, digunakan untuk menentukan urutan prioritas pada proses Promethee yang menggunakan urutan parsial.  $\varphi$  − (a) = Entering flow, digunakan untuk

menentukan urutan prioritas pada proses Promethee.

 $\varphi$  (a) = Net flow, digunakan untuk menghasilkan keputusan akhir penentuan urutan dalam menyelesaikan masalah sehingga menghasilkan urutan lengkap.

# **3. Hasil dan Pembahasan**

# **1. Analisis Data**

Kuesioner yang di telah disebarkan kepada para pengajar di lingkungan sekolah SMPN 4 Tambun Selatan. Kuesioner ini disebar mulai tanggal 23 April 2021. Jumlah sampel sebanyak 69 responden. Dalam mempermudah responden untuk mengisi dan peneliti mengolah data maka di buatlah kriteria dan alternatif dalam pemilihan social learning network pada SMPN 4 Tambun Selatan. Berikut adala kriteria dan alternatif yang digunakan pada penelitian ini:

Kriteria:

- $K1 = M$ udah digunakan
- $K2 = SLN$  Mudah diakses
- $K3 =$  Responsif
- K4 = Menu Navigasi Jelas
- $K4 = M$ udah digunakan
- $(K) =$  Kriteria
- $(A)$  = Alternatif
- $\overrightarrow{RR}$  = Rata-rata

#### Alternatif

- A1 = Google Classroom
- $A2 =$ Moodle
- $A3 =$  Schoology
- $A4 =$  Edmodo

#### **2. Langkah-Langkah AHP dan Promethee**

Berdasarkan kriteria dan alternatif yang sudah ditentukan, maka dibuatlah sebuah bentuk struktur hierarki dalam mempermudah pengolahan data. Berikut adalah hierarki dalam pemilihan sosial learning network pada SMPN 4 Tambun Selatan**.**

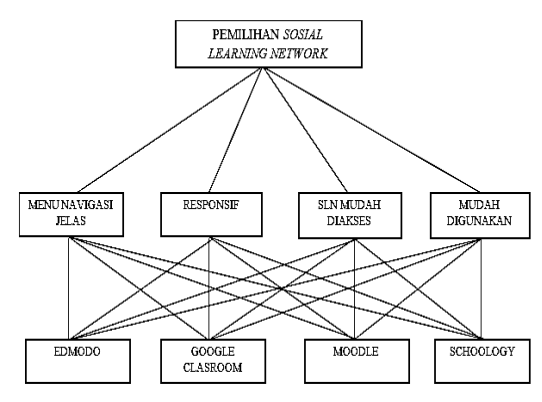

**Gambar 3.** Struktur Hirarki

Matriks berpasangan untuk kriteria yang diperoleh dari olah data kuesioner menghasilkan tabel sebagai berikut:

#### **Tabel 2.** Matriks Perbandingan Berpasangan

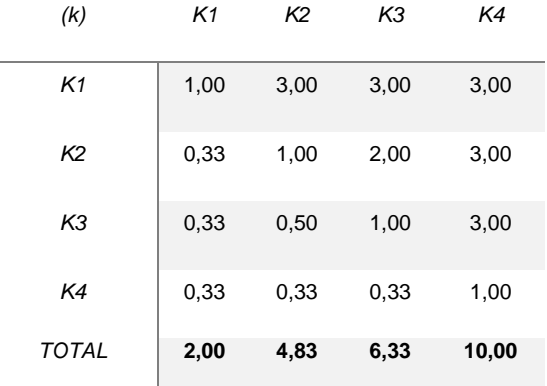

Dengan unsur- unsur pada setiap kolom dibagi dengan jumlah kolom yang bersangkutan, maka akan dipeoleh nilai bobot relative yang dinormalkan. Nilai vector eigen dihasilkan dari rata-rata bobot relative setiap baris. Hasilnya dapat dilihat pada tabel dibawah ini:

#### **Tabel 3** Perbandingan Berpasangan yang sudah dinormalkan

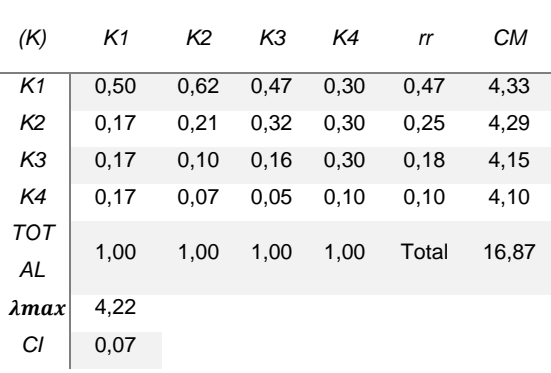

*CR* | 0,08

Selanjutnya matriks semula dikalikan dengan nilai eigen vector sehingga menghasilkan nilai pada tiap baris, di mana nilai tersebut di bagi kembali dengan vector bersangkutan.

Nilai rata-rata dari hasil pembagian tersebut merupakan principal eigen value maksimun (λmaks). Dan nilai CM (Consistency Measure) didapat dari perkalian matriks awal pebaris kriteria dikali dengan nilai rata rata dan dibagi dengan nilai rata-rata kriteria ke-1, yang menghasilkan :

$$
\lambda maks = \frac{16,87}{4} = 4,22
$$

Karena matriks berordo 4 (yakni terdiri dari 4 kriteria), maka nilai indeks konsistensi (CI) diperoleh:

$$
CI = \frac{(\lambda \text{maks} - 4)}{n - 1} = \frac{(16,87 - 4)}{(4 - 1)} = 0.07
$$

Untuk  $n = 4$ ,  $R1 = 0.90$  (Tabel Saaty, Thomas L. and Luis G. Vegas, 1994), maka:

$$
CR = Cl = \frac{Cl}{RI} = \frac{0.07}{0.90} = 0.08
$$

Karena CR < 0,1 berarti preferensi responden adalah konsisten. Dari hasil perhitungan tabel diatas dapat disimpulkan kriteria "Menu Navigasi Jelas" merupakan kriteria pertimbangan paling penting dalam pemilihan SLN yaitu dengan nilai bobot 0,47 atau jika di persentasekan 47% dan disusul oleh "Responsif" dengan 0,25 atau 25%, lalu 18% untuk Mudah diakses, lalu yang terakhir mudah digunakan dengan nilai bobot kepentingan paling kecil yaitu 10%.

**Tabel 4.** Matriks Perbandingan Alternatif berdasarkan K1

| (a)            | a <sub>1</sub> | a2   | a3   | a4  |
|----------------|----------------|------|------|-----|
| a <sub>1</sub> | 1,0            | 5,0  | 4,0  | 5,0 |
| a2             | 0,20           | 1,0  | 0,3  | 0,3 |
| a3             | 0,25           | 3,00 | 1,0  | 3,0 |
| a4             | 0,20           | 3,00 | 0,33 | 1,0 |

*Total* **1,7 12,0 5,7 9,3**

**Tabel 5.** Matriks Pembobotan Alternatif Yang Dinormalisasikan

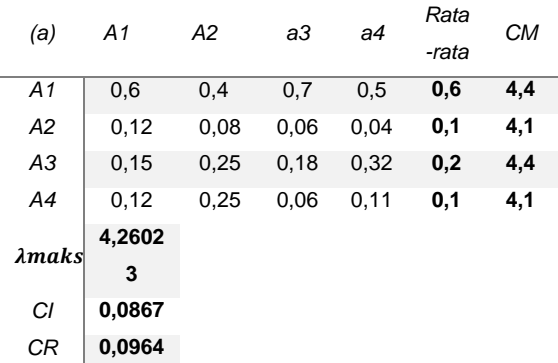

 $\lambda$ maks =  $\frac{17,0409}{4}$  $\frac{6409}{4}$  = 4,26023 Karena matriks berordo 4 (yakni terdiri dari 4 kriteria), maka nilai indeks konsistensi (CI) diperoleh:

$$
CI = \frac{(\lambda \text{maks} - 4)}{n - 1} = \frac{(17, 0409 - 4)}{(4 - 1)} = 0,0867
$$

Untuk n=4, RI= 0,90 (Tabel Saaty, Thomas L, and Luis G. Vegas, 1994), maka:

$$
CR = CI = \frac{CI}{RI} = \frac{0.0867}{0.90} = 0.0964
$$

Perhitungan konsisten ,maka didapatkan hasil: Google Classroom 57%, Moodle 7%, Schoology 22%, Edmodo 13%, maka Google Classroom adalah yang terbaik untuk kriteria Menu Navigasi Jelas (K1).

#### **Tabel 6.** Matriks Perbandingan Alternatif berdasarkan K2

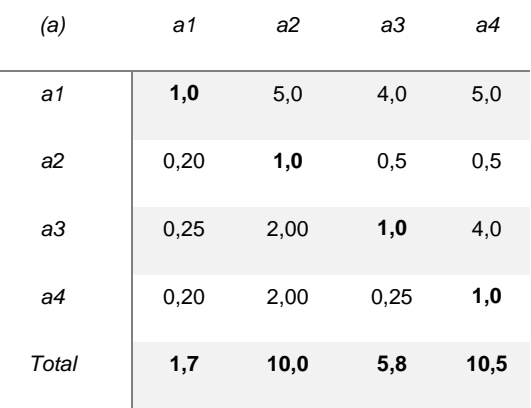

**Tabel 7.** Matriks Pembobotan Alternatif Yang Dinormalisasikan

| (a)            | A1     | A2    | aЗ   | a4   | Rata  | CМ  |  |
|----------------|--------|-------|------|------|-------|-----|--|
|                |        |       |      |      | -rata |     |  |
| A1             | 0,6    | 0,5   | 0,7  | 0,5  | 0,6   | 4,4 |  |
| A2             | 0,12   | 0, 10 | 0,09 | 0,05 | 0,1   | 4,2 |  |
| ΑЗ             | 0,15   | 0,20  | 0,17 | 0,38 | 0,2   | 4,4 |  |
| A4             | 0,12   | 0,20  | 0,04 | 0,10 | 0,1   | 4,0 |  |
| $\lambda$ maks | 4,2640 |       |      |      |       |     |  |
|                | 4      |       |      |      |       |     |  |
| СI             | 0,0880 |       |      |      |       |     |  |
| СR             | 0,0978 |       |      |      |       |     |  |

 $\lambda$ maks =  $\frac{17,056}{4}$  $\frac{1}{4}$  = 4,26404 Karena matriks berordo 4 (yakni terdiri dari 4 kriteria), maka nilai indeks konsistensi (CI) diperoleh:

 $CI = \frac{(\lambda \text{maks}-4)}{n-1} = \frac{(17,056-4)}{(4-1)}$  $\frac{(4-1)}{(4-1)}$  = 0**,0880** 

Untuk n=4, RI= 0,90 (Tabel Saaty, Thomas L, and Luis G. Vegas, 1994), maka:

$$
CR = CI = \frac{CI}{RI} = \frac{0.0880}{0.90} = 0.0978
$$

Perhitungan konsisten ,maka didapatkan hasil: Google Classroom 57%, Moodle 9%, Schoology 23%, Edmodo 11%, maka Google Classroom adalah yang terbaik untuk kriteria Responsif (K2).

## **Tabel 8.** Matriks Perbandingan Alternatif berdasarkan K3

| (a)   | a1   | a2   | аЗ   | a4   |
|-------|------|------|------|------|
| a1    | 1,0  | 5,0  | 4.0  | 5,0  |
| a2    | 0,20 | 1,0  | 0,5  | 0,5  |
| a3    | 0,25 | 2,00 | 1,0  | 4,0  |
| a4    | 0,20 | 2,00 | 0,25 | 1,0  |
| Total | 1,7  | 10,0 | 5,8  | 10,5 |

**Tabel 9.** Matriks Pembobotan Alternatif Yang Dinormalisasikan

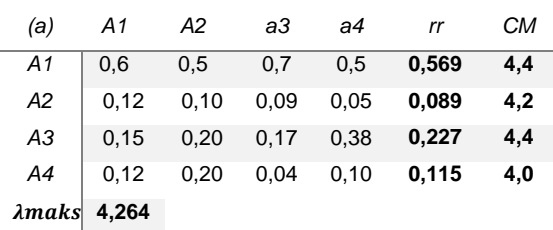

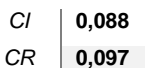

 $\lambda$ maks =  $\frac{17,0562}{4}$  $\frac{3582}{4}$  = 4,2640 Karena matriks berordo 4 (yakni terdiri dari 4 kriteria), maka nilai indeks konsistensi (CI) diperoleh:

$$
CI = \frac{(\lambda \text{maks} - 4)}{n - 1} = \frac{(7,0562 - 4)}{(4 - 1)} = 0,0880
$$

Untuk n=4, RI= 0,90 (Tabel Saaty, Thomas L, and Luis G. Vegas, 1994), maka:

$$
CR = CI = \frac{CI}{RI} = \frac{0.0880}{0.90} = 0.0978
$$

Perhitungan konsisten ,maka didapatkan hasil: Google Classroom 57%, Moodle 9%, Schoology 23%, Edmodo 11%, maka Google Classroom adalah yang terbaik untuk kriteria Responsif (K3).

#### **Tabel 10.** Matriks Perbandingan Alternatif berdasarkan K3

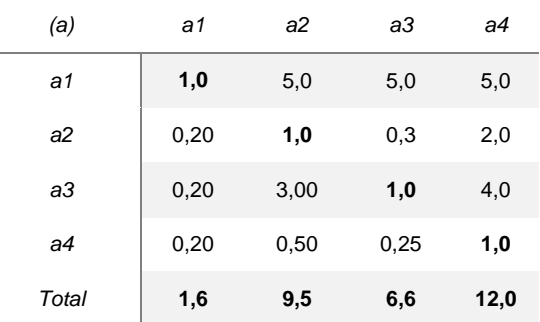

#### **Tabel 11.** Matriks Pembobotan Alternatif Yang Dinormalisasikan.

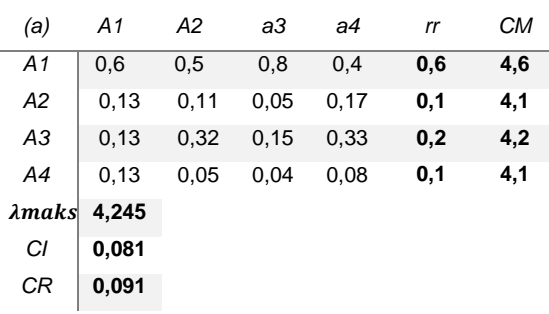

 $\lambda$ maks =  $\frac{16,983}{4}$  $\frac{1}{4}$  = 4,2457 Karena matriks berordo 4 (yakni terdiri dari 4 kriteria), maka nilai indeks konsistensi (CI) diperoleh:

$$
CI = \frac{(\lambda \text{maks} - 4)}{n - 1} = \frac{(16,983 - 4)}{(4 - 1)} = 0,0819
$$

Untuk n=4, RI= 0,90 (Tabel Saaty, Thomas L, and Luis G. Vegas, 1994), maka:

$$
CR = CI = \frac{CI}{RI} = \frac{0.0819}{0.90} = 0.0910
$$

Perhitungan konsisten ,maka didapatkan hasil: Google Classroom 58%, Moodle 11%, Schoology 23%, Edmodo 7%, maka Google Classroom adalah yang terbaik untuk kriteria Responsif (K4).

Lalu Langkah selanjutnya menentukan hasil dengan cara mengkalikan nilai tabel rata-rata alternatif per-kriteria, dengan cara:

| Alternatif 1 $\longrightarrow$ K1 x K2 x K3 x K4 =<br>Total          |  |  |  |  |  |
|----------------------------------------------------------------------|--|--|--|--|--|
| Alternatif 2 $\longrightarrow$ K1 x K2 x K3 x K4 =<br>Total          |  |  |  |  |  |
| Alternatif 3 $\longrightarrow$ K1 x K2 x K3 x K4 =                   |  |  |  |  |  |
| Total<br>Alternatif 4 $\longrightarrow$ K1 x K2 x K3 x K4 =<br>Total |  |  |  |  |  |
|                                                                      |  |  |  |  |  |

**Tabel 12.** Nilai Murni Rata-rata Alternatif

| (k)<br>&(a)    | K1    | К2    | KЗ    | K4    | Total   |
|----------------|-------|-------|-------|-------|---------|
| A <sub>1</sub> | 0,566 | 0,569 | 0.569 | 0.581 | 0,10682 |
| A2             | 0.074 | 0,088 | 0,088 | 0,111 | 0,00007 |
| A3             | 0.224 | 0,226 | 0.226 | 0.231 | 0,00267 |
| A4             | 0.134 | 0,115 | 0.115 | 0.074 | 0,00013 |

**Tabel 13.** Konversi Nilai Untuk Mencari Rank

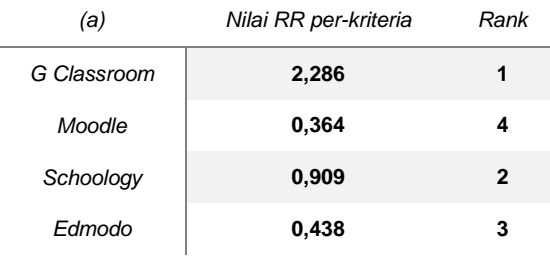

Setelah itu dilakukan perankingan untuk dapat mengetahui SLN mana yang terbaik, perangkingan dilakukan manual menggunakan Ms.Excel dengan rumus RANK().

Setelah melakukan perhitungan AHP berdasarakan kuesioner maka selanjutnya penulis mengolah data kuesioner dengan menggunakan motode PROMETHEE untuk menghasilkan perangkingan pada alternatif yang sudah tersedia. Untuk memudahkan penulis dalam menghitung maka dibuatlah tabel

dari setiap elemen kriteria dan alternatif. Maka dari itu hasil yang dipeoleh dapat dilihat pada tabel dibawah ini: Kriteria K1: Menu Navigasi Jelas K2: Responsif K2: Mudah diakses K4: Mudah digunakan Alternatif A1: Google Classroom A2: Moodle

A3: Schoology

A4: Edmodo

Index preferensi kriteria

**Tabel 14.** Tabel nilai Alternatif perkriteria

| Kriteria | Alternatif     |    |                |    |  |
|----------|----------------|----|----------------|----|--|
|          | A <sub>1</sub> | A2 | A <sub>3</sub> | A4 |  |
| K1       | 5              | 3  |                | 2  |  |
| Κ2       | 5              | 3  |                | 2  |  |
| K3       |                | 3  |                | 2  |  |
| K4       | 5              | 3  |                | з  |  |

Selanjutnya setelah pengisian nilai sesuai dengan data pilihan responden dilakukan penentuan nilai Preferensi kriteria yang mana dilakukan pengurangan baris 1 dengan baris yang lainnya dengan ketentuan sebagai berikut:

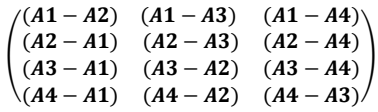

Lalu dihasilkan seperti tabel berikut:

#### **Tabel 15.** Index Preferensi Kriteria

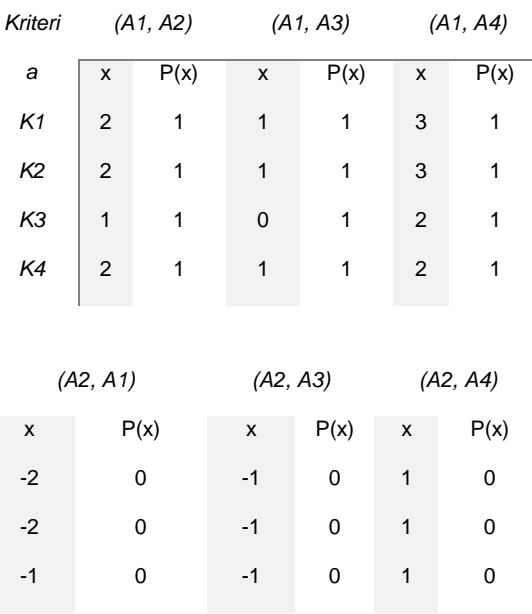

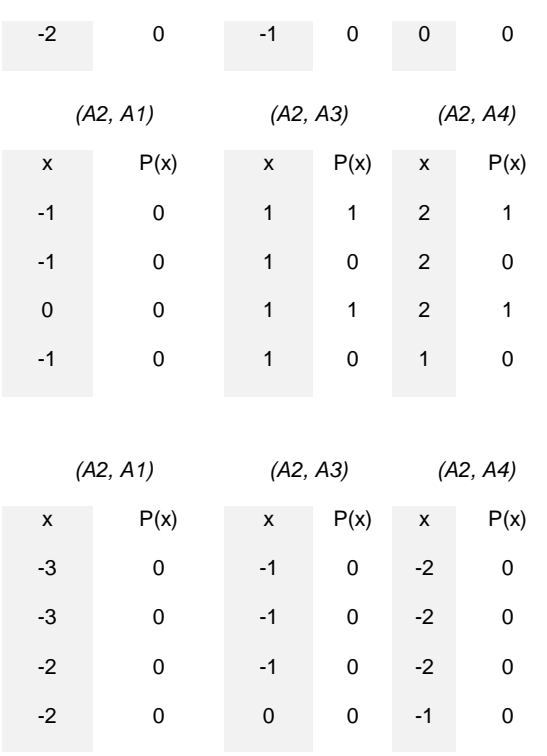

Nilai x adalah hasil dari pengurangan dari kolom 1 dengan kolom lainnya, dan nilai P(x) adalah nilai preferensi 1 dimana bilangan yang bernilai positif diberikan nilai 1 dan jika negative diberikan dengan nilai 0 itu, pemberian nilai ini juga dikarenakan perbandingan nilai 1 dengan lainnya jika nilai 0 itu menandakan Preferensi yang lemah berdasarkan semua kriteria, nilai 1 menunjukan nilai Preferensi yang kuat untuk alternatif berdasarkan semua kriteria. Berikut cara menghitung nilai Preferensi

Menghitung nilai Preferensi dengan menggunakan persamaan sebagai berikut:

$$
\mathbf{P}(\mathbf{x}) \longrightarrow \begin{cases} 0 & \text{if } \mathsf{ika} \times \mathsf{b} = 0 \\ 0 & \text{if } \mathsf{ika} \times \mathsf{b} = 0 \\ 1 & \text{if } \mathsf{ika} \times \mathsf{b} = 0 \end{cases}
$$

Keterangan:

P(x) : Fungsi Selisih kriteria antar alternatif

- Index preferensi multikriteria

Selanjutnya setelah pencarian index Preferensi kriteria perhitungan berlanjut dengan menghitung index Preferensi multikriteria dengan rumus

1 / 4(jumlah kriteria) x (jumlah nilai preferensi) Contoh:  $\frac{1}{4} \times (1 + 1 + 1 + 1) = 1$ Didapatkan hasil sebgai berikut:

# **Tabel 16.** Index Preferensi Multikriteria

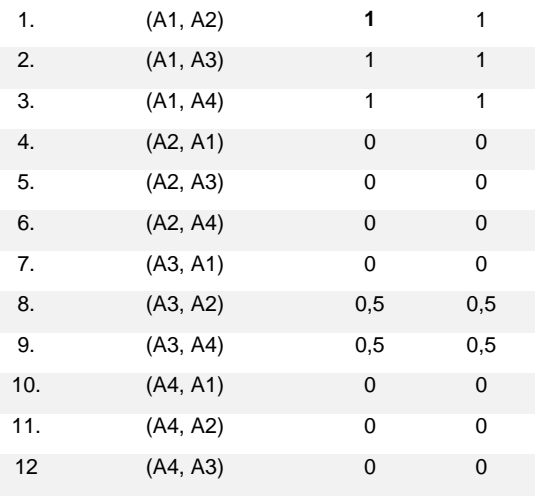

Nilai ¼ nilai 4 didapatkan dari jumlah banyaknya kriteria dan nilai (1+1+1+1) adalah nilai preferensi,

Nilai-nilai yang dihasilkan merupakan hasil dari tabel index preferensi multikriteria yang telah dilakukan pada tahap sebelumnya, tahap ini membuat tabel dengan isi sesuai perbandingan antar alternative yang kemudian akan dilanjutkan lagi ke tahapan perangkingan.

#### **Ranking**

Kemudian tahapan terakhir adalah melakukan perangkingan untuk mengetahui SLN mana yang menjadi urutan pertama sampai dengan urutan terakhir dengan rumus 1 / (4-1) (jumlah alternatif) x (index preferensi multikriteria) Contoh:  $1 / (4-1) \times (1+1+1) = 1$ . Maka dihasilkan nya tabel berikut ini:

#### **Tabel 17.** Leaving Flow

*Leaving Flow*

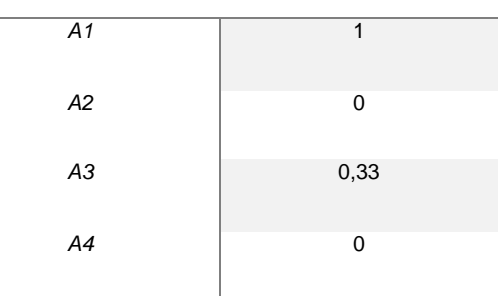

#### **Tabel 18.** Entering Flow

*Entering Flow*

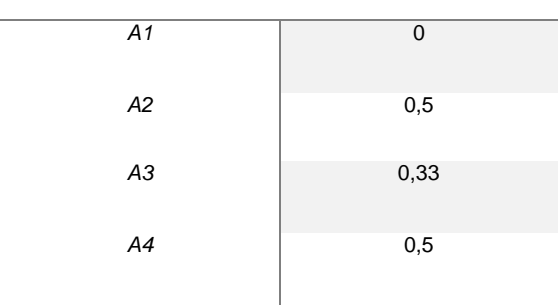

#### **Tabel 19.** Net Flow

*Net Flow*

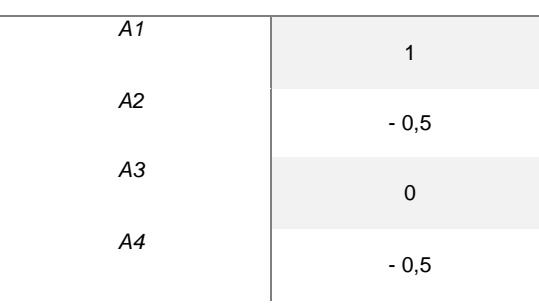

**-** Leaving Flow = 1/ (4-1) \* index preferensi multikriteria sesuai perbandingan (Horizontal). - Entering Flow =  $1/(4-1)$  \* index preferensi multikriteria sesuai perbandingan (Vertikal). Net Flow

Leaving Flow – Entering Flow dengan perbandingan alternatif yang sama.

#### **Tabel 20.** Hasil Perangkingan Metode Promethee

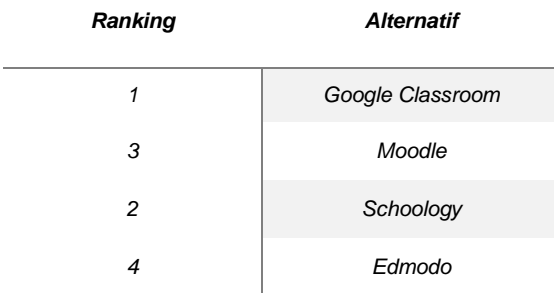

Kemudian jika telah ditemukan hasil dari nilai Net Flow maka selanjutnya dilakukan pengurutan rangking dengan rumus rank pada ms. excel dengan mengambil nilai-nilai yang telah didapatkan pada Net Flow yang menghasilkan Google Classroom menjadi urutan ranking pertama yang kemudian disusul oleh Schoology untuk peringkat kedua dan peringkat selanjutnya ditempati oleh Edmodo dan Moodle.

# **Expert Choice**

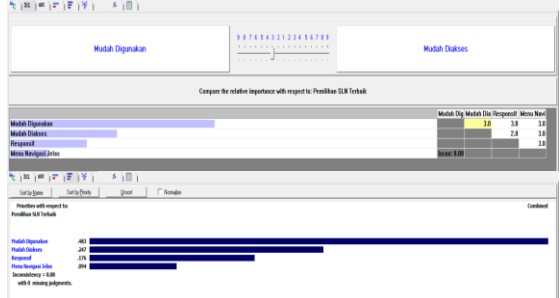

#### **Gambar 4.** Kriteria Utama

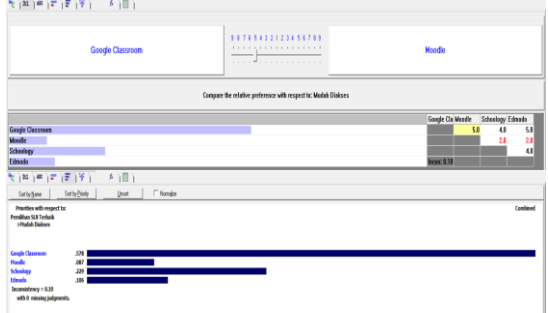

#### **Gambar 5.** Alternatif terhadap Kriteria "SLN Mudah diakses"

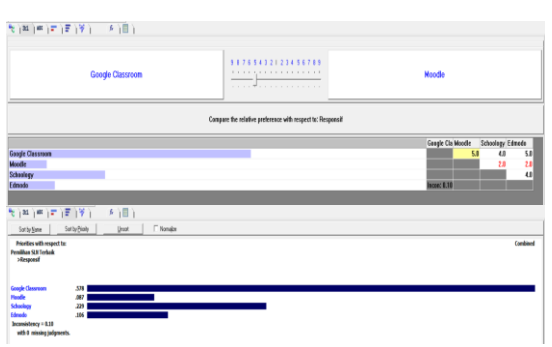

#### **Gambar 6.** Alternatif terhadap Kriteria "Responsif"

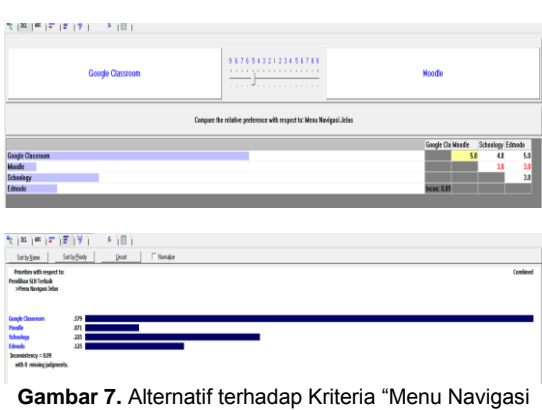

Jelas"

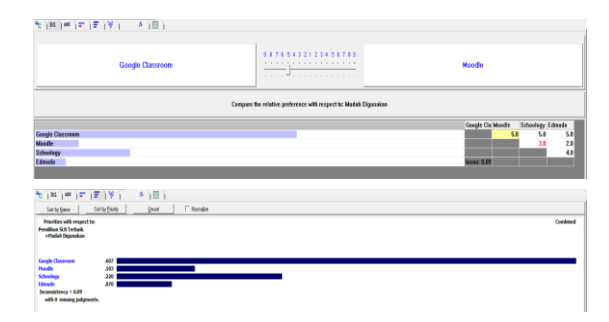

**Gambar 8.** Alternatif terhadap Kriteria "Mudah digunakan"

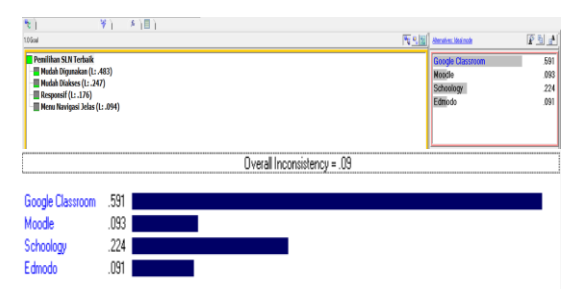

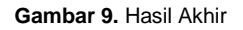

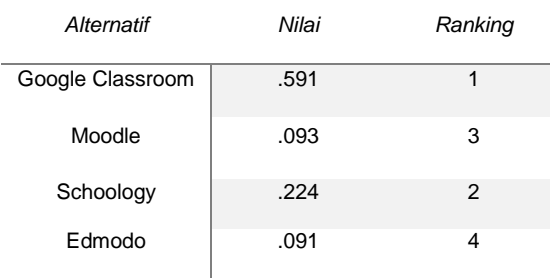

Dari perhitungan akhir maka didapatkan hasil bahwa Google Classroom merupakan website SLN yang paling diminati oleh para tenaga pengajar dan juga pelajar di SMPN 4 Tambun Selatan dengan perolehan nilai .591. Kemudian pilihan kedua yang banyak diminati adalah Schoology .224. Posisi ketiga ditempati oleh Moodle dengan perolehan nilai .093. Dan yang terakhir Edmodo perolehan nilai .091. Berdasarkan keterangan tersebut diatas maka website SLN yang paling banyak diminati adalah Google Classroom.

# **Kesimpulan**

Berdasarkan dari pembahasan dan juga hasil penelitian ini maka dapat disimpulkan sebagai berikut:

1. Pada penelitian ini pemilihan SLN dengan menggunakan metode Analytical Hierarchy Process (AHP) dan juga Promethee dapat memudahkan para tenaga pengajar dan juga pelajar di SMPN 4 Tambun Selatan dalam

menemukan SLN yang paling sesuai dengan metode pengajaran mereka.

2. Dalam pengolahan data kuesioner yang juga dibantu dengan Software Expert Choice 11 membuat tenaga pengajar dan juga para pelajar di SMPN 4 Tambun Selatan dapat memperoleh informasi yang akurat mengenai website SLN manakah yang harus dipilih karena sesuai dengan kebutuhan dari kegiatan pengajaran yang dilakukan.

3. Hasil akhir dari pemilihan SLN ini dapat disimpulkan bahwa SLN yang paling diminati dan sesuai kebutuahan adalah Google Classroom dengan nilai yang tinggi dikedua metode yang digunakan.

# **Referensi**

- Basori, B. (2013). Pemanfaatan Social Learning Network "Edmodo" Dalam Membantu Perkuliahan Teori Bodi Otomotif Di Prodi Ptm Jptk Fkip Uns. *Jurnal Ilmiah Pendidikan Teknik Dan Kejuruan*, *6*(2). https://doi.org/10.20961/jiptek.v6i2.12562
- Purnomo, B. H. (2011). Metode dan Teknik Pengumpulan Data dalam Penelitian Tindakan Kelas (Classroom Action Research). *Jurnal Pengembangan Pendidikan*, *8*(1), 251–256. https://media.neliti.com/media/publication s/210251-metodedan-teknikpengumpulan-data-dalam.pdf
- Renny Oktapiani, Ramlan Subakti, M. A. L. S., & Domeniqe Gladys Tsafara Kartika, D. F. (2020). PENERAPAN METODE ANALYTICAL HIERARCHY PROCESS (AHP) UNTUK PEMILIHAN JURUSAN DI SMK DOA BANGSA PALABUHANRATU. *Jurnal Swabumi*, *8*(1), 106–113. https://doi.org/10.36706/jsi.v12i1.9537